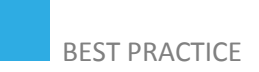

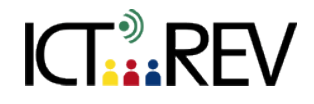

# MOVIE MAKER / iMOVIE-**BASED TASKS**

Learning abstract concepts

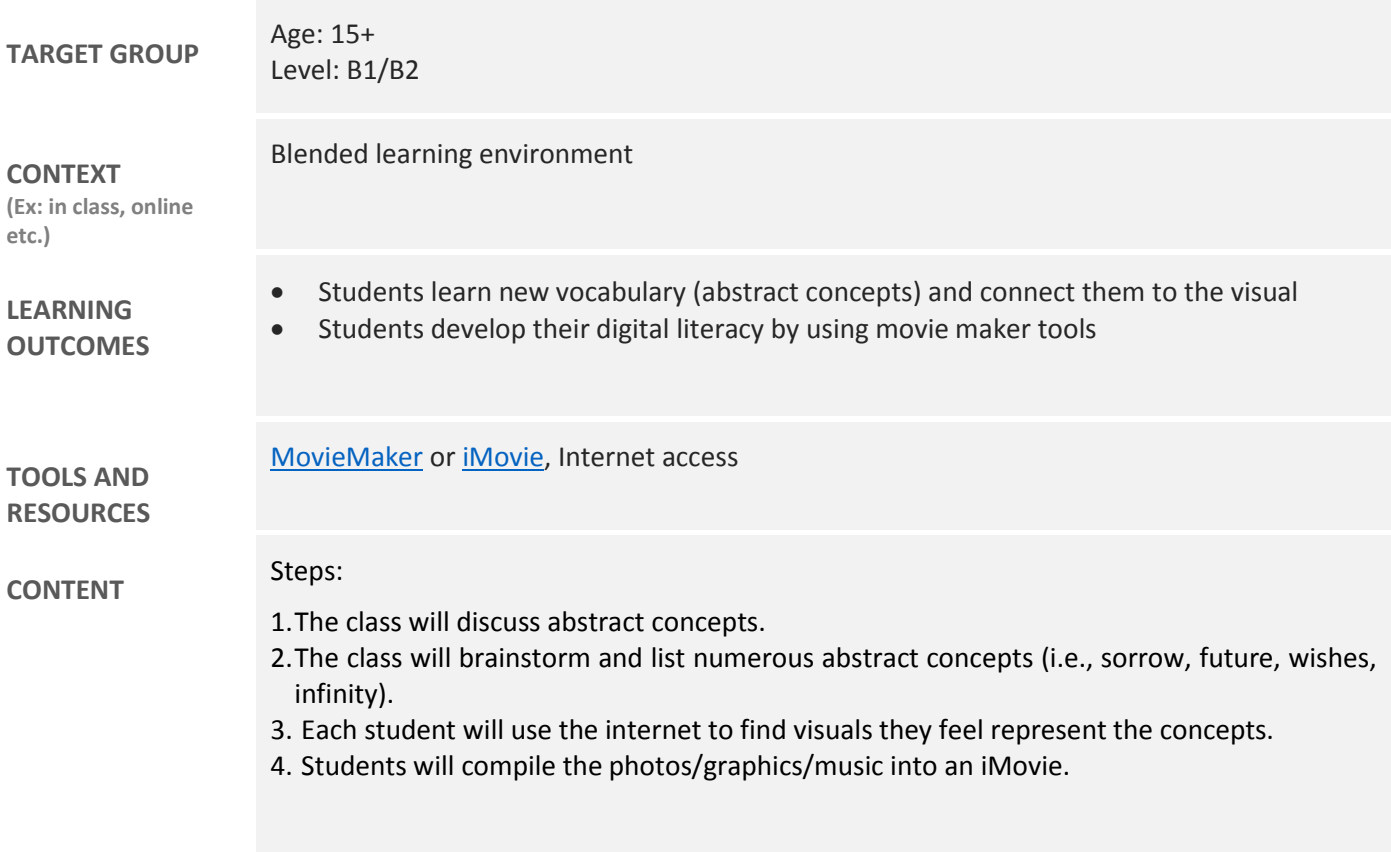

# **ASSESSMENT**

**EVALUATION OF STUDENTS' WORK TEACHER SELF-EVALUATION OF THE ACTIVITY**

Students could evaluate the accuracy of the depictions by guessing what the concept is.

### **ADDED VALUE**

**(Increase in value created by the use of the ICT tool)**

- Connecting the sensory (images of concepts) to the verbal
- Acquiring digital literacy skills

## **POTENTIAL CHALLENGES**

Each student should have access to laptops/computers with Internet and be familiar with the basics of MovieMaker or iMovie.

Source[: etc.usf.edu](http://etc.usf.edu/plans/lessons/lp/lp0103.htm)